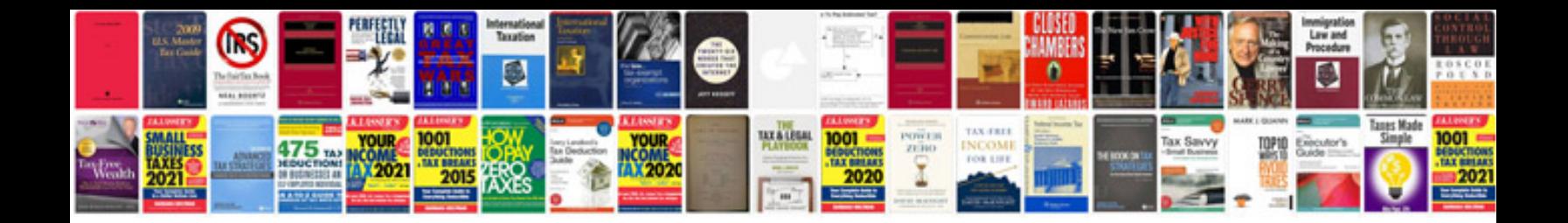

**Ansys user manual**

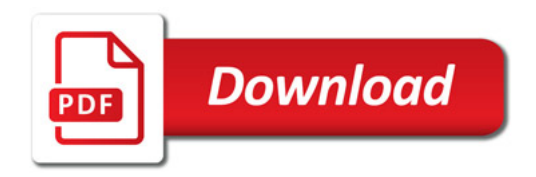

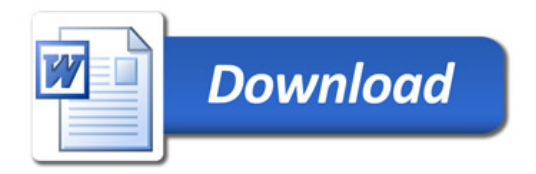